# **CSK - CAD Systeme Kluwetasch**

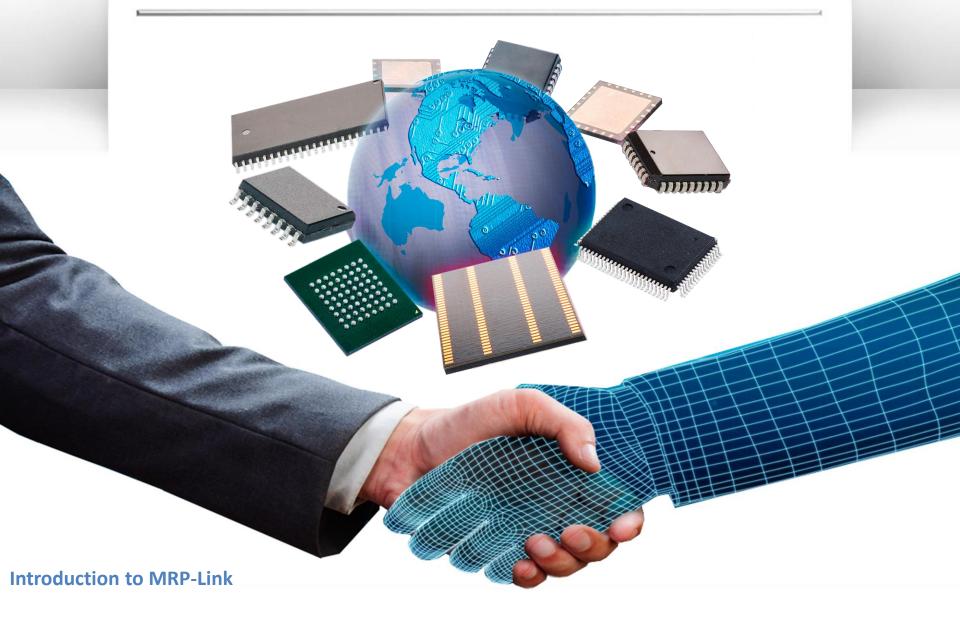

Agenda

2

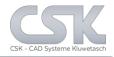

- ➢Introduction to MRP-Link
- ➤Available Modules
- ➤ Modules in detail
- MRP-Link middleware or host
- Summary and Conclusions

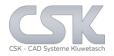

**Current Status:** 

Development companies have different software systems

Each system has an own data-pool including data it needs

> No system bundles all necessary information's

> No complete communication between all systems

Systems can't merge result documents from different systems in one document to complement it

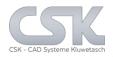

Key functions of MRP-Link:

- Manage and merge Parts information from different systems
- Manage, merge and complement BOMs from different systems
- Define and manage relations of Parts and BOM's
- Transfer BOMs to external systems
- Export part information's to other systems
- Communication directly with EDA-Systems (CADSTAR)
- > Exchange data with standard CSV-Format for import and export

4

#### **MRP-Link Workflow**

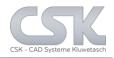

Providing a collaborative environment to assist you during the development process.

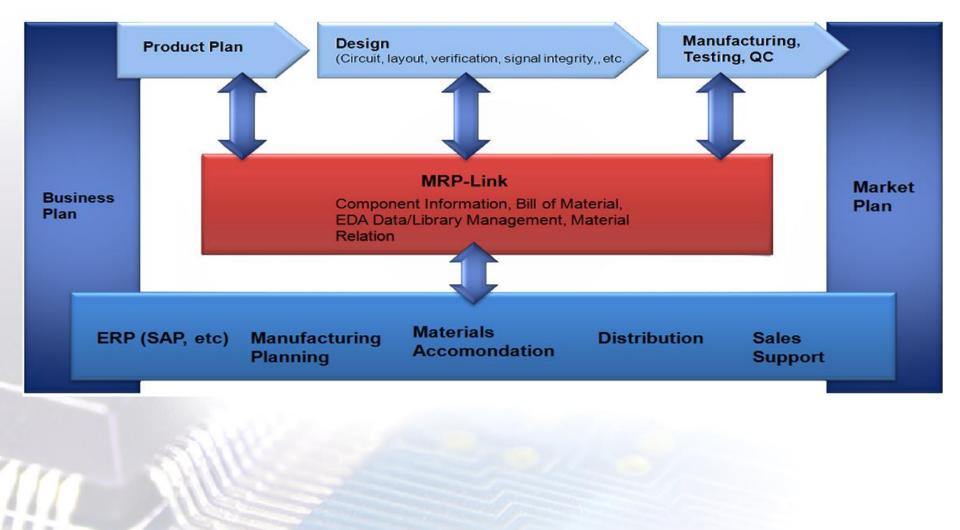

Dataflow

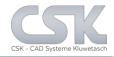

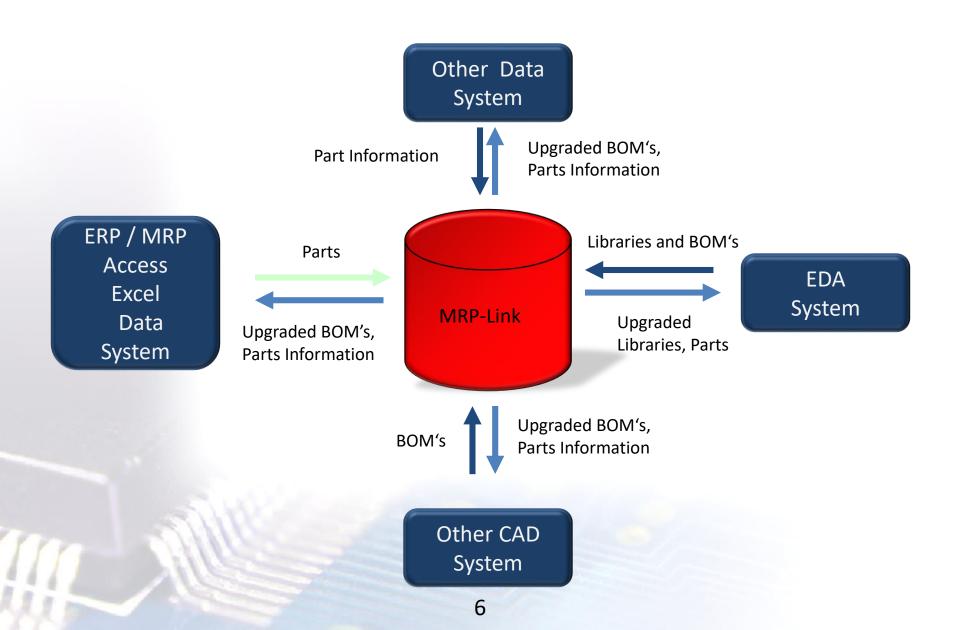

### **Overview MRP-Link Modules**

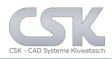

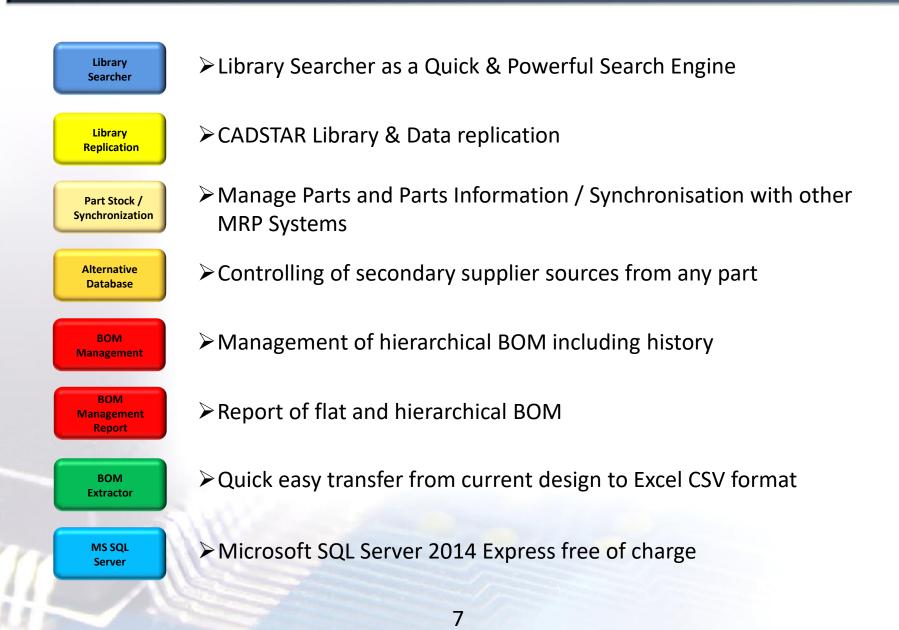

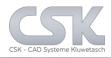

Combine individually modules depending of the current workflow and requirements.

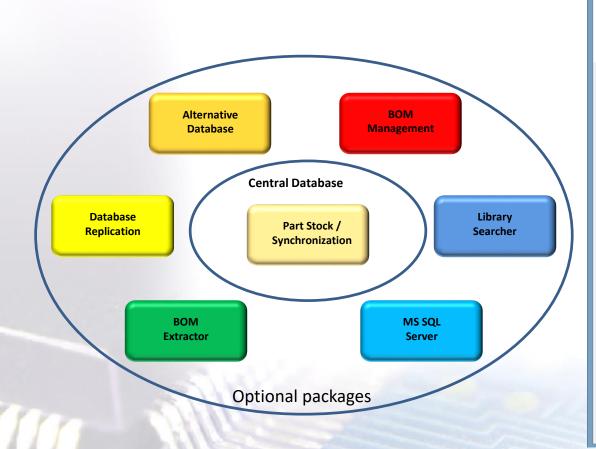

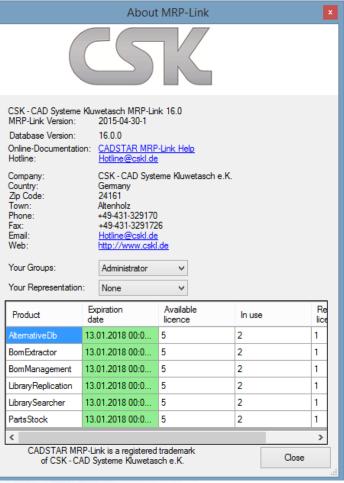

### Modules in detail: Library Searcher for CADSTAR

Key functions:

- Fast searching (find any part in 1 second or less)
- Direct communication with CADSTAR (drag & drop,...)
- Define unlimited search criteria by combing by "AND" and "OR"
- Compare values on different ways

Reuse of queries by saving often used queries

➢ Bi directional synchronizing of Parts Stock and CADSTAR

| Query | Builder                                   |      |         |   |           |      |   |       |   |
|-------|-------------------------------------------|------|---------|---|-----------|------|---|-------|---|
|       | Property                                  |      | Comp.   |   | Value     | Bool |   | Order |   |
|       | CADSTAR Partname                          | •    | LIKE    | • | *1N*      | AND  | • | ASC   | • |
|       | CADSTAR Description                       |      | LIKE    | • | *Diode*   | AND  | - | NO    | • |
|       | CADSTAR Alternate-Component               | •    | LIKE    | - | *d*       | AND  | • | NO    | • |
| ▶*    | <choose a="" filter-property=""></choose> | •    | LIKE    | - | 1         | AND  | • | NO    | • |
| 2 00  | 000,3120sec. Total rows: 17353 Sea        | rchi | ng (F5) | 0 | pen Query |      |   |       |   |

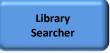

#### Modules in detail: Library Replication

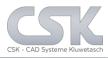

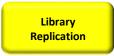

- Manage Symbol and Component Information
- Synchronize Symbol and Component Information

| 📥 🛛 Im                    | port Sym       | bols a | and Co    | mponents         | ×    |
|---------------------------|----------------|--------|-----------|------------------|------|
| Library Ty<br>PCB<br>SCM  | ype<br>Symbols |        |           |                  |      |
| Style<br>Librar<br>Single |                |        |           |                  |      |
| Library                   |                |        |           |                  |      |
| Select                    |                |        | Library F |                  | - 11 |
|                           | Express        |        | D:\CSK    | _Data \Definitio |      |
| <                         |                |        |           |                  | >    |
| Single                    |                |        |           |                  |      |
| RefName                   |                |        |           |                  |      |
| AltName:                  |                |        |           |                  |      |
| OF                        | (              | Can    | cel       | Help             |      |

## Modules in detail: Parts Stock

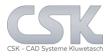

- Manage Parts and Parts Information
- Synchronize parts with external systems
- Administrate columns (add, remove, rename, change type...)
- Create and Edit Parts
- Supports Status Properties for different handling
- Add user defined formulas for calculating
- Supports BOMs as a part

| •                                    |                         |          |            |                                                                                                    |                          | MRP-L         | ink - (Prir | mary Source]      |              |                      |             |             | -         |         |
|--------------------------------------|-------------------------|----------|------------|----------------------------------------------------------------------------------------------------|--------------------------|---------------|-------------|-------------------|--------------|----------------------|-------------|-------------|-----------|---------|
| 📲 🖪 🕲                                |                         |          |            |                                                                                                    |                          |               |             |                   |              |                      |             |             |           |         |
| 📥 Module                             | es Library Sea          | rcher    | Prima      | y Source                                                                                                    | Secondar                 | y Source      | BOM Mai     | nagement B        | 30M Reports  | Administration       | Customer    | Tools       | View      | Hel     |
| 🍾 🖃                                  | *                       | P V      | <b>e</b> - | B⇔B                                                                                                    | B C B                    | P B           | . An        |                   |              |                      |             |             |           |         |
| Pri. Manage                          |                         | Pri.     | Set        | Reference                                                                                                    | e Column                 | Partname      | Advanced    |                   |              |                      |             |             |           |         |
| Import Tree                          | Add/Remove              | Status   | Index      |                                                                                                    |                          |               |             | ,                 |              |                      |             |             |           |         |
| Pr                                   | rimary Source Parts     |          | Fa         |                                                                                                    | Map                      | oping / Syncl | nronizing   | 6                 |              |                      |             |             |           |         |
| Tree                                 |                         |          |            | Data                                                                                                    |                          |               |             |                   |              |                      |             |             |           |         |
| PartsStock                           |                         |          | ^          |                                                                                                    | Partname                 | Descrip       | otion       | Has_Alternatives  | IsBomList    | Status               |             |             |           |         |
| ACTEL                                |                         |          |            |                                                                                                    | ZR2431G01                | ADJUS         | TABLE P     |                   |              | Approved             |             |             |           |         |
| ALTERA                               |                         |          |            |                                                                                                    | MCM69D618T               |               | 8 BIT SY    |                   |              | Approved             |             |             |           |         |
| AMD<br>ANALOG                        | DEVICES                 |          |            |                                                                                                    | COP87L20CJN              | 8-BIT M       | ICROCO      |                   |              | Approved             |             |             |           |         |
| ANALOG                               | DEVICES                 |          |            |                                                                                                    | ZRC500F02                | PRECIS        | ION 5.0     |                   |              | Approved             |             |             |           |         |
| ANALOG_                              | DEVICES                 |          |            |                                                                                                    | ZNBR6000Q2               | D FET BI/     | S CONT      |                   |              | Approved             |             |             |           |         |
| AVX                                  |                         |          |            |                                                                                                    | ZR78L12G                 | 2.85 TC       | 12 VOL      |                   |              | Approved             |             |             |           |         |
|                                      |                         |          |            |                                                                                                    | GE28F128W1               | 3T 1.8 VOL    | T INTEL     |                   |              | Approved             |             |             |           |         |
|                                      |                         | •        |            |                                                                                                    | 74AHC139D                | DUAL 2        | -TO-4 LI    |                   |              | Approved             |             |             |           |         |
|                                      |                         |          |            |                                                                                                    | TSDF1220                 |               | N NPN P     |                   |              | Approved             |             |             |           |         |
|                                      | -                       | •        |            |                                                                                                    | CD4073BD                 |               | AND GAT     |                   |              | Approved             |             |             |           |         |
| -                                    | ⊒-                      | ·        |            |                                                                                                    | AM29DL324D-              | 70 32 MEG     | ABIT (4     |                   |              | Approved             |             |             |           |         |
|                                      |                         |          |            |                                                                                                    | BSS65                    |               | LICON PL    |                   |              | Approved             |             |             |           |         |
|                                      | DP87L20CJM              |          |            |                                                                                                    | FZT689B                  |               | LICON P     |                   |              | Approved             |             |             |           |         |
|                                      | 2189<br>BIT MICROCONTRO | LER      | _          |                                                                                                    | BAV74                    | HIGH S        | PEED S      |                   |              | Approved             |             |             |           |         |
| ymbol: CC                            | DP87L20-P               | COLOR Y  | _          | 14 4                                                                                                    | 9                        | von 18137     | H   E       | xport Current Vie | w            |                      |             |             |           |         |
|                                      | DP-28<br>press          |          | _          | Query-Br                                                                                                    |                          |               |             |                   |              |                      |             |             |           |         |
| ibrary Path: D:                      | \CSK_Data\Definition    | NExpress | \Library\  | and the owner where the party is not the party is not the |                          | Total rows:   | 18137 Sear  | ching (F5) Open   | Ouery Save O | luer/                |             |             |           |         |
| ibrary Version: 1<br>ibrary Name: Na | atsemi_Parts            |          | -          | .0137 0                                                                                                    | Property                 | 1010110105    | ionon beam  | Comp. Value       |              | Bool Order           | -           | _           | _         | _       |
| Part Acceptance:                     |                         |          |            | 14                                                                                                    | <pre>Choose a fite</pre> | romentus      | v           | LIKE V            | -            | AND V NO             | ~           |             |           |         |
|                                      |                         |          |            |                                                                                                    |                          | - proposition |             |                   |              |                      |             |             |           |         |
|                                      |                         |          |            | Current                                                                                                    | User: sa                 | Database Inf  | o: (Serve   | r/Instanz: P6500  | 2_W8\SQLEXPF | ESS2014 [Database: C | SK_MRPLINK_ | 15_Express- | 16.0-2014 | -04-20- |

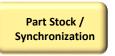

Alternative

Database

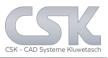

Key functions:

- Define any number of alternative parts /second sources
- > Approve relations between alternative parts
- Optional Bi directional declarations
- Supports recursive alternative declarations
- Define preferred parts
- Using defined alternatives in BOM-Management, Parts stock and Library Searcher

| Alterna | tives [Alternative D | atabase]        |                |        |           |                  |          |   |
|---------|----------------------|-----------------|----------------|--------|-----------|------------------|----------|---|
|         | Partname             | Status          | Preferred_Part | Remark | Last_User | Last_Change      | Quantity | • |
|         | HLMP-1585            | Added by System |                |        | sa        | 24.01.2011 22:16 | 1        | - |
|         | HLMP-1587            | Checked         | <b>V</b>       |        | sa        | 24.01.2011 22:16 | 1        | Ŧ |
| •       |                      | 111             |                |        |           |                  |          | • |
|         | OK Can               | cel Help        |                |        |           |                  | Refresh  |   |

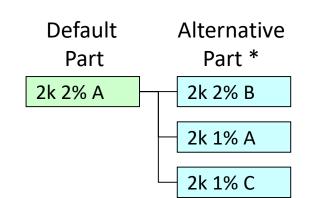

\* also known as secondary source

#### **Alternative & Collective Numbers**

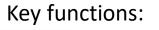

- Define any number of alternative parts /second sources
- > Approve relations between alternative parts

#### > With Multi cluster Index

|              | В           | C              | D            | E     | F        | G                 | Н                           |
|--------------|-------------|----------------|--------------|-------|----------|-------------------|-----------------------------|
|              |             |                |              |       |          |                   |                             |
| Partnumber E | EMS-Name    | EMS-Partnumber | Class        | Value | Supplier | Supplier-MPN      | Description                 |
| 1000000      |             |                | Capacitor    | 2.2nF | TDK      | C1608X7R2A222K    | 2.2nF, TDK, C1608X7R2A222K  |
| 1000000 E    | Bosch       | 8902211808     | Capacitor    | 2.2nF | TDK      | C1608X7R2A222K    |                             |
| 10000000 H   | Hella       | n/a            | Capacitor    | 2.2nF | TDK      | C1608X7R2A222K    |                             |
| 10000000 F   | Flextronics | 4816-00775     | Capacitor    | 2.2nF | TDK      | C1608X7R2A222K    |                             |
| 1000001      |             |                | Resistor     | 10k   | ROHM     | MCR03PFX1002      | 10k, ROHM, MCR03PFX1002     |
| 10000001 E   | Bosch       | 1267360318     | Resistor     | 10k   | SN       | MCR03PFX1002      | 10k, KOA EUROPE GMBH, RK73H |
| 10000001 H   | Hella       | n/a            | Resistor     | 10k   | VIS      | RVCS45242-shjh    |                             |
| 10000001 F   | Flextronics | 4816-00663     | Resistor     | 10k   | ROHM     | MCR03PFX1002      |                             |
| 1000002      |             |                | Integrated C | rcuit | INF      | TLE6251-2G        | , INF, TLE6251-2G           |
| 1000002 E    | Bosch       | 8905505876     | Integrated C | rcuit | INF      | TLE6251-2G        | TLE6251-2G                  |
| 10000002 H   | Hella       |                | Integrated C | rcuit |          |                   |                             |
| 1000002 F    | Flextronics | 4816-03577     | Integrated C |       | Infineon | TLE6251-2G/SP0004 | CAN TRANSCEIVER TLE6251G S  |
| 018863       |             |                | Connector    |       | SFS      |                   |                             |
| 018863 F     | Flextronics |                | Connector    |       | SFS      | 22222             |                             |
| 2268310123   |             |                | Connector    |       | SFS      | 2268310123        |                             |
| 2268310123 E | Bosch       | 2268310123     | Connector    |       | SFS      |                   |                             |

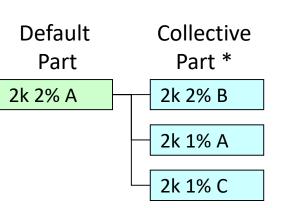

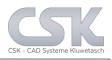

#### Modules in detail: BOM Management

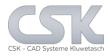

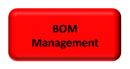

- ► Import BOMs incl. Variants,
- Normalize BOMs from different sources
- Hierarchical BOMs organized in tree structure
- ➢ BOM history and Version Control
- Manipulate BOMs (add parts, secondary sources, merge BOMs...)
- Supports detailed and accumulated lists
- ➢Online calculating
- ≻Lock BOMs

| 4                                                                                    |                                         |                                   |           |                                 | MRP-Lin          | k - [BOM  | Manageme        | nt]            |                        |                     | - (  |      |
|--------------------------------------------------------------------------------------|-----------------------------------------|-----------------------------------|-----------|---------------------------------|------------------|-----------|-----------------|----------------|------------------------|---------------------|------|------|
| 📲 🖲 関                                                                                | () 🛛 🔹                                  |                                   |           |                                 |                  |           |                 |                |                        |                     |      |      |
| 📥 Mod                                                                                | lules Library                           | / Searcher F                      | rimary So | urce Secon                      | dary Source      | BOM Mar   | agement         | BOM Reports    | Administration         | Customer Tools      | View | Help |
| New Release<br>BOM Types<br>Management                                               | e Column<br>Mapping                     | BOM List<br>Add/Remove<br>List    |           | BOM Head<br>g Add/Remon<br>Head | ve Columns       | r,        |                 |                |                        |                     |      |      |
| Tree                                                                                 |                                         |                                   |           | ta (PCB_RainMai                 |                  | .0]]      |                 |                |                        |                     |      | _    |
| BOMs                                                                                 | ite.                                    |                                   | ^         | Componen                        | tName Fitted     | _         | GroupName       | Is_Atemative   | Is_CollectiveNumb      |                     |      |      |
| 🖨 🧰 Desig                                                                            | nA                                      |                                   |           | P2                              |                  | •         |                 |                |                        | Sim Side(Sim 4)     |      |      |
|                                                                                      | CB_DesignA1_CS<br>PCB_DesignA1          | CC 10 0 0 01                      |           | R5                              |                  | ✓         |                 |                |                        | 100 Ohm TR4 M       |      |      |
|                                                                                      | CB_DesignA1<br>CB_DesignA2_CS           |                                   |           | SW2                             |                  | ✓         |                 |                |                        | SPST - Tactile S    |      |      |
| - L.                                                                                 | PCB_DesignA2                            |                                   |           | R6                              |                  | ✓         |                 |                |                        | 220K Ohm TR4        |      |      |
|                                                                                      | CB_DesignA3_CS<br>CB_DesignA4_CS        |                                   |           | SW1                             |                  | ✓         |                 |                |                        | SPST - Tactile S    |      |      |
|                                                                                      | CB_DesignA4_CS<br>CB_DesignA5_CS        |                                   |           | R1002                           |                  | ✓         |                 |                |                        | Metal film resistor |      |      |
| 🛅 s                                                                                  | CM_DesignA2_CS                          |                                   |           | C3                              |                  | •         |                 |                |                        | Leaded film capa    |      |      |
| 🖶 🧰 Desig                                                                            |                                         |                                   |           | R1006                           |                  | -         |                 |                |                        | Metal film resistor |      |      |
|                                                                                      | CB_RainMaker4_0                         |                                   | ~         | STP1                            |                  | ✓         |                 |                |                        |                     |      |      |
|                                                                                      |                                         |                                   |           | C1002                           |                  | -         |                 |                |                        | 47uF 10V Electro    |      |      |
|                                                                                      |                                         | $\bullet \bullet \bullet \bullet$ |           | R2                              |                  | -         |                 |                |                        | 270K TR4 Metal      |      |      |
|                                                                                      |                                         |                                   |           | C1                              |                  | -         |                 |                |                        | Inf Leaded film c   |      |      |
|                                                                                      | 170                                     |                                   |           | R1005                           |                  | -         |                 |                |                        | Metal film resistor |      |      |
|                                                                                      |                                         |                                   |           | 4 4 28                          | von 34 🛛 🕨       | Expo      | rt Current View | 1              |                        |                     |      |      |
|                                                                                      |                                         |                                   |           | iery-Builder activ (            | )uppy –          |           |                 |                |                        |                     |      |      |
| Name:<br>Number:                                                                     | LM741CN<br>101507                       |                                   |           |                                 |                  | Searching | (ES) Open Or    | ery Save Query | Allow Delete Collectiv | e Number            |      |      |
| Description:<br>Symbol:                                                              | SINGLE OPERAT                           | IONAL AMPLIFIEF                   | Ē         | Property                        |                  |           |                 | lue            | Bool Order             |                     |      |      |
| omponent:                                                                            | DIP-8                                   |                                   | *         |                                 | filter-property> | ~         | LIKE V          |                | AND V NO               | v                   |      |      |
| Jbrary Alias:<br>Jbrary Path:<br>Jbrary Version:<br>Jbrary Name:<br>Part Acceptance: | Express<br>D:\CSK_Data\De<br>1<br>Parts | finition\Express\Lib              |           | CLIDDE 8                        | inter-property > | ľ         |                 |                |                        | -                   |      |      |
|                                                                                      |                                         |                                   | - Cu      | rrent User : sa                 | Database lof     |           |                 |                |                        |                     |      |      |

### Modules in detail: BOM Management - Report

BOM

Report

- Reporting expand and collapsed hierarchical BOMs
- Compare BOMs and different versions
- Supports user defined layouts
- Export as PDF, RTF (Word,...)
- ≻CSV (Access, Excel,...), XML

|                 |            |                                                  |                | CSK-Report                      |                 |              |                  |       |     |
|-----------------|------------|--------------------------------------------------|----------------|---------------------------------|-----------------|--------------|------------------|-------|-----|
|                 |            |                                                  |                | contrapon                       |                 |              |                  |       |     |
| C               | 5          | K                                                |                |                                 |                 |              |                  |       |     |
| Partnumber:     | 0060834    |                                                  | Mayor:         | 1                               |                 | Export Time: | 06.05.2015 18:18 | 8:08  |     |
| Validate_Start: | 1900-01-01 | T12:00:00+01:00                                  | Minor:         | 1                               |                 | Created by:  | sa               |       |     |
| Validate_End:   | 1900-01-01 | T12:00:00+01:00                                  | Build:         | 1                               |                 |              |                  |       |     |
| Status:         | No status  |                                                  | Revision:      | 1                               |                 |              |                  |       |     |
| Parts:          | 112        |                                                  |                |                                 |                 |              |                  |       |     |
| Price:          | 12.40      |                                                  |                |                                 |                 |              |                  |       |     |
| Partnumber      | Cnt        | Components                                       |                |                                 | Description     |              |                  | Price | Sum |
| 1000001         | 1          | C12                                              |                |                                 | Kondensator     |              |                  | 3     | 3   |
| 1000011         | 10         | D11, D12, D15<br>D8, D9                          | , D41 , D5 , D | 54, D6, D7,                     | Diode           |              |                  | 0     | 0   |
| 1000015         | 19         | D10, D13, D14<br>, D31, D32, D3<br>D52, D53, D55 | 4, D35, D36    | D27 , D29 , D3<br>, D37 , D38 , | ODiode          |              |                  | 0     | 0   |
| 1000017         | 1          | SIHA                                             |                |                                 | Sicherungshalte | er           |                  | 0     | 0   |
| 1000033         | 4          | D1, D2, D3, D4                                   | 1              |                                 | Diode           |              |                  | 0     | 0   |
| 1000036         | 1          | GL1                                              |                |                                 | Gleichrichter   |              |                  | 0     | 0   |
| 1000039         | 9          | K1, K2, K3, K4                                   | , K5 , K6 , K7 | 7, K8, K9                       | Relais          |              |                  | 0     | 0   |
| 1000040         | 2          | X13, X14                                         |                |                                 | Flachstecker    |              |                  | 4     | 8   |
| 1000042         | 2          | X8,X9                                            |                |                                 | Buchse          |              |                  | 0     | 0   |
| 1000045         | 1          | KK2                                              |                |                                 | Kühlwinkel, Alu |              |                  | 0     | 0   |
| 1000046         | 6          | R36, R37, R6,                                    | R7, R8, R9     |                                 | Widerstand      |              |                  | 0     | 0   |
| 1000047         | 2          | R32, R33                                         |                |                                 | Widerstand      |              |                  | 0.7   | 1.4 |
| 1000066         | 2          | X10, X12                                         |                |                                 | Klemmleiste     |              |                  | 0     | 0   |
| 1000081         | 8          | R18, R19, R23                                    | , R24 , R25 ,  | R28, R29, R3                    | 0Widerstand     |              |                  | 0     | 0   |
| 1000082         | 1          | X11                                              |                |                                 | Steckverbinder  |              |                  | 0     | 0   |
| 1000084         | 2          | T3, T4                                           |                |                                 | Transistor      |              |                  | 0     | 0   |
| 1000095         | 1          | D33                                              |                |                                 | Diode           |              |                  | 0     | 0   |
| 1000103         | 1          | KK4                                              |                |                                 | Kühlkörper      |              |                  | 0     | 0   |
| 1000198         | 1          | R16                                              |                |                                 | Widerstand      |              |                  | 0     | 0   |
| 1000204         | 1          | R20                                              |                |                                 | Widerstand      |              |                  | 0     | 0   |

## Modules in detail: BOM Extractor for CADSTAR

- ➢ Get easy all parts from current design or all sheets/ variants
- Detailed or accumulated lists
- Export data in CSV & XML
- Many different options to reduce export parts
- User defined automatically positions number
- Communication with CADSTAR Parts (cross probing,...)
- ➤Use schemas

| File | E H                 | lome Tools      | View Help                                                                                                    |                          |            |                                   |                                |          |  |
|------|---------------------|-----------------|----------------------------------------------------------------------------------------------------|--------------------------|------------|-----------------------------------|--------------------------------|----------|--|
|      |                     | Varian          | ts : <no th="" va<=""><th>RIANTS&gt;</th><th></th><th></th><th><ul> <li>Not filter</li> </ul></th><th>ed</th><th></th></no> | RIANTS>                  |            |                                   | <ul> <li>Not filter</li> </ul> | ed       |  |
|      | Get                 | Schen           | nas : All_Varia                                                                                                    | nts_All_ACCU_Compone     | ents       |                                   | Clear No filter                | column   |  |
| Cor  | nponents            |                 | ed Items : 29 / 29                                                                                                    | Selected Variants :1 / 0 |            |                                   | filter No filter               | value    |  |
|      |                     |                 |                                                                                                    |                          | Home       |                                   |                                | 5        |  |
|      | Export              | Position Number | ComponentName                                                                                                    | Partname                 | Partnumber | Description                       | VariantName                    | Quantity |  |
| •    | <ul><li>✓</li></ul> | 1               | C2                                                                                                    | 0.1UF-COG2-5%            | 101478     | 0.1uf 100V COG Mlayer Ceramic     | <no variants=""></no>          | 1        |  |
|      | -                   | 2               | C1001                                                                                                    | 1000uF-50V-EC            | 100567     | 1000uF 50V Electrolytic Capacitor | <no variants=""></no>          | 1        |  |
|      | -                   | 3               | R5                                                                                                    | 100-TR4-1%               | 102578     | 100 Ohm TR4 Metal Oxide Film 1%   | <no variants=""></no>          | 1        |  |
|      | -                   | 4               | C4                                                                                                    | 10UF-10V-EC              | 101792     | 10uF 10V Electrolytic Capacitor   | <no variants=""></no>          | 1        |  |
|      | -                   | 5               | R1005                                                                                                    | 1K5-MRS25-1%             | 100631     | Metal film resistor MRS25 1K5 1%  | <no variants=""></no>          | 1        |  |
|      | ~                   | 6               | D1001,D1002                                                                                                    | 1N4148                   | 101342     | High-speed diode                  | <no variants=""></no>          | 2        |  |
|      | -                   | 7               | J1                                                                                                    | 2.5MM PWR CON            | 100403     | Power supply connector 2.5mm      | <no variants=""></no>          | 1        |  |
|      | ~                   | 8               | R7                                                                                                    | 220E-TR4-1%              | 100625     | 220 Ohm TR4 Metal Oxide Film 1%   | <no variants=""></no>          | 1        |  |
|      | ~                   | 9               | R6                                                                                                    | 220K-TR4-1%              | 100174     | 220K Ohm TR4 Metal Oxide Film 1%  | <no variants=""></no>          | 1        |  |
|      | ~                   | 10              | R1006                                                                                                    | 22E-MRS25-1%             | 102206     | Metal film resistor MRS25 22E 1%  | <no variants=""></no>          | 1        |  |
|      | ~                   | 11              | R2,R3                                                                                                    | 270K-TR4-1%              | 100246     | 270K TR4 Metal Oxide Film 1%      | <no variants=""></no>          | 2        |  |
|      | ~                   | 12              | R1                                                                                                    | 2K7-TR4-1%               | 101660     | 2.7K TR4 Metal Oxide Film 1%      | <no variants=""></no>          | 1        |  |
|      | ~                   | 13              | Q2                                                                                                    | 2N1613                   | 100147     | SABER TRANSISTOR                  | <no variants=""></no>          | 1        |  |

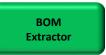

#### **MRP-Link Database Replication**

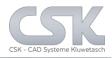

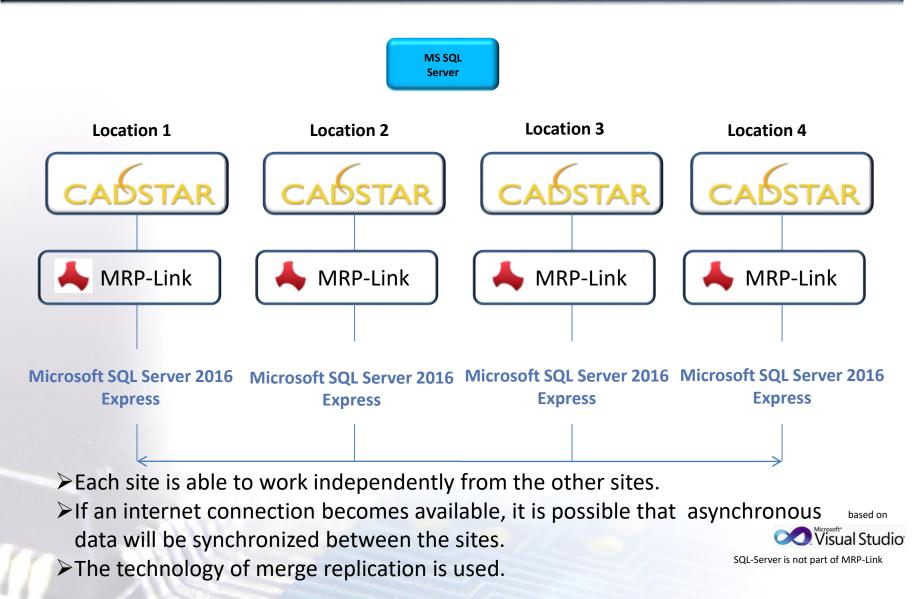

#### Functions in detail: Self customizing Classic- or Ribbon Menus

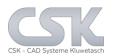

#### Online change between Classic Menu View & Ribbon Menu View with different office styles.

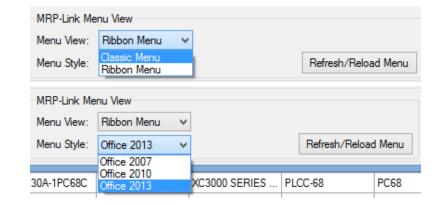

| 0.((; 0.007 | Modules | S ③ ≥ ÷<br>Library Searcher                      | Primary Sourc       | e Secondary Source                        | BOM Management | BOM Reports | Administration | Customer | Tools | View | Help |
|-------------|---------|--------------------------------------------------|---------------------|-------------------------------------------|----------------|-------------|----------------|----------|-------|------|------|
| Office 2007 | CS CS   | Remove- CS<br>Library Add/Remov<br>CADSTAR Parts | No-Zero<br>e Values | Sym/Com<br>Import<br>Symbols / Components | 6              |             |                |          |       |      |      |

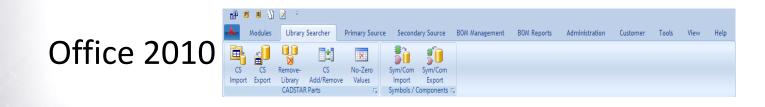

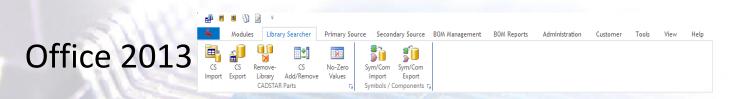

18

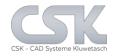

- ➤ MRP-Link Setups
- MRP-Link Batch Processing Setups
- ► MRP-Link Style/View

| General<br>Initialize<br>Forms<br>Tables<br>CADSTAR<br>Server<br>Parts Stock<br>Application<br>ODBC<br>BOM-Management<br>Performance | Maximum Row Result : 99999<br>Maximum Columns : 99999<br>Always on top<br>Filter-Columns<br>Filter-Columns<br>Filter-Columns<br>Short list<br>Connection and Files<br>Server: P6500_2_W8\SQLEXPRESS2014<br>Database: CSK_MRPLINK_15_Express-16.0-2014-1<br>Temp Folder :<br>Choose Help Language | 04-20-1 Open |
|----------------------------------------------------------------------------------------------------|----------------------------------------------------------------------------------------------------|--------------|
|                                                                                                    | Choose Help Language                                                                                                    |              |

#### Functions in detail: Column Name Mapping / Translation

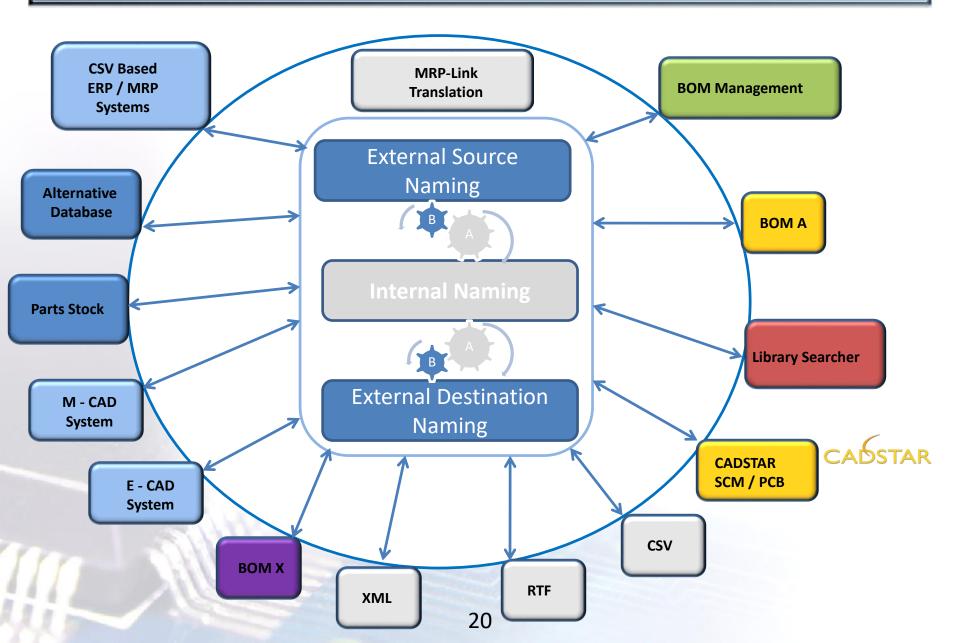

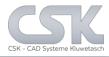

- ≻Im/Export license file
- User/Group Administration
- Database Info View
- License/User Info View

|                                                                                                    | About           | t MRP-Link |        | ×    |  |  |  |  |  |  |
|----------------------------------------------------------------------------------------------------|-----------------|------------|--------|------|--|--|--|--|--|--|
| (                                                                                                    | 65              | K          |        |      |  |  |  |  |  |  |
| CSK-CAD Systeme Kluwetsch MRP-Link 16.0<br>MRP-Link 1960.<br>Database Vension: 2015-04-30<br>Online-Documentation: 16.0.0<br>Online-Cocumentation: CAD STAR MRP-Link Help<br>Holine-CAD Systeme Kluwetsch e.K.<br>Company: CSK-CAD Systeme Kluwetsch e.K.<br>Company: CSK-CAD Systeme Kluwetsch e.K.<br>CSK-CAD Systeme Kluwetsch e.K.<br>CSK-CAD Systeme Klu |                 |            |        |      |  |  |  |  |  |  |
| Product                                                                                                    | Expiration      | Available  | in use | Re   |  |  |  |  |  |  |
|                                                                                                    | date            | licence    |        | lice |  |  |  |  |  |  |
| AtemativeDb                                                                                                    | 13.01.2018 00:0 | 5          | 2      | 1    |  |  |  |  |  |  |
| BomExtractor                                                                                                    | 13.01.2018 00:0 | 5          | 2      | 1    |  |  |  |  |  |  |
| BomManagement                                                                                                    | 13.01.2018 00:0 | 5          | 2      | 1    |  |  |  |  |  |  |
| Library Replication                                                                                                    | 13.01.2018 00:0 | 5          | 2      | 1    |  |  |  |  |  |  |
| Library Searcher                                                                                                    | 13.01.2018 00:0 | 5          | 2      | 1    |  |  |  |  |  |  |
| PartsStock                                                                                                    | 13.01.2018 00:0 | 5          | 2      | 1    |  |  |  |  |  |  |
| 4                                                                                                    |                 |            |        | >    |  |  |  |  |  |  |
|                                                                                                    |                 |            |        |      |  |  |  |  |  |  |
| CADSTAR MRP-Link is a registered trademark<br>of CSK - CAD Systeme Ruwetasch e.K.                                                                                                    |                 |            |        |      |  |  |  |  |  |  |

| *                                        | Liceno | ce control   |                    | - 🗆 🗙            |
|------------------------------------------|--------|--------------|--------------------|------------------|
| ⊡- Root                                  | User   | PC           | Туре               | LogIn            |
| ⊡ · Licences                             | sa     | P6500_2_W8   | PartsStock         | 07.05.2015 14:11 |
| Available                                | sa     | P6500_2_W8   | LibrarySearcher    | 07.05.2015 14:11 |
| ··· Currently in use                     | sa     | P6500-W864-1 | BomManagement      | 27.04.2015 08:44 |
| Group administration                     | sa     | P6500-W864-1 | LibrarySearcher    | 27.04.2015 08:44 |
| - Count user                             | sa     | P6500_2_W8   | BomExtractor       | 07.05.2015 14:11 |
| Count instances                          | sa     | P6500-W864-1 | LibraryReplication | 27.04.2015 08:44 |
| ⊡ ·· Database                            | sa     | P6500_2_W8   | LibraryReplication | 07.05.2015 14:11 |
|                                          | sa     | P6500_2_W8   | BomManagement      | 07.05.2015 14:11 |
|                                          | sa     | P6500_2_W8   | AlternativeDb      | 07.05.2015 14:11 |
| Start time:<br>Donnerstag, 7. Mai 2015 v | sa     | P6500-W864-1 | AlternativeDb      | 27.04.2015 08:44 |
| Donnerstag, 7. Mai 2015 ∨<br>End time:   | sa     | P6500-W864-1 | BomExtractor       | 27.04.2015 08:44 |
| Donnerstag, 7. Mai 2015 v                | sa     | P6500-W864-1 | PartsStock         | 27.04.2015 08:44 |
| Style                                    |        |              |                    |                  |
| Bar     Curve                            |        |              | 1                  |                  |
| OK Cancel                                | Help   |              |                    | Report           |

#### Functions in detail: User/Group Administration

Key functions:

- Define and administrate users
- Define groups and assign access rights
- Assign user to groups
- Add representatives to user
- $\succ$  No group  $\rightarrow$  no access rights
- Hide forbidden areas only what's important)

|                                        | SQL                                                                                                    |
|----------------------------------------|----------------------------------------------------------------------------------------------------|
|                                        | Connect to Server                                                                                                    |
|                                        | CSK                                                                                                    |
| Database System :<br>Server Name :     | MS SQL Server 2014         V           P6500_2_W8\SQLEXPRESS2014         V           Login Name :         sa           Password :         *******         |
| Database :<br>✓ Remember Me<br>Connect | Windows Authentication     Server Log-on       CSK_MRPLINK_15_CADSTAR_Express_16     ✓       Send Logon to CADSTAR       Cancel     Help       Options >> |

or

#### (se Windows Authentication

| Connect to Server |                                          |  |  |  |  |  |  |
|-------------------|------------------------------------------|--|--|--|--|--|--|
| CSK               |                                          |  |  |  |  |  |  |
| Database System : | MS SQL Server 2014 V                     |  |  |  |  |  |  |
| Server Name :     | P6500_2_W8\SQLEXPRESS2014                |  |  |  |  |  |  |
|                   | Login Name :                             |  |  |  |  |  |  |
|                   | Password :                               |  |  |  |  |  |  |
|                   | Windows Authentication     Server Log-on |  |  |  |  |  |  |
| Database :        | CSK_MRPLINK_15_CADSTAR_Express_16        |  |  |  |  |  |  |
| Remember Me       | er Me Send Logon to CADSTAR              |  |  |  |  |  |  |
| Connect           | Cancel Help Options >>                   |  |  |  |  |  |  |

Functions in detail: User/Group Administration 2

All access rights = all view

#### **BOM Management Module** MRP-Link - [Primary Source] 🖆 🖪 🚳 🕥 📝 BOM Management Modules Library Searcher Primary Source Secondary Source BC Parts Stock / Primary Source Synchronize Function $\mathbf{X}$ đ Primary Secondary BOM BOM Restart Exit New Library MRP-Link - [Primary Source] MRP-Link Instance Searcher Source Sou Management Reports 🔋 🕥 📝 🔻 🚔 🖪 Primary Source Modules Library Searcher Secondary Source **BOM Management** BO/ E⇔∎ •· ∎ ₽ ∎<mark>≜</mark> -ΞĒ. P ÷ 🗐 Pri. Pri. Set Reference Column Partname Advanced Synchronise Pri. Manage Tree Add/Remove Status Index mport Mapping / Synchronizing Primary Source Parts Limited access rights = limited view MRP-Link - [Secondary Source] 📲 📳 S Modules Library Searcher Primary Source Help Secondary Source Administration Tools View X d MRP Library Exit New Primary Secondary Restart MRP-Link Source Instance Searcher Source Modul S ÷, P Modules Primary Source Secondary Source Library Searcher 🖃 · 🕅 <del>(</del>--<u>اا</u> Pri. Set Pri. Manage Pri. Import Tree Add/Remove Status Index Primary Source Parts

23

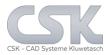

Key functions:

- >Assign company workflows into MRP-Link
- Define individual rules based on companies requirements
- Add rules to user actions
- > Easy adapting of rules when workflows have to be altered

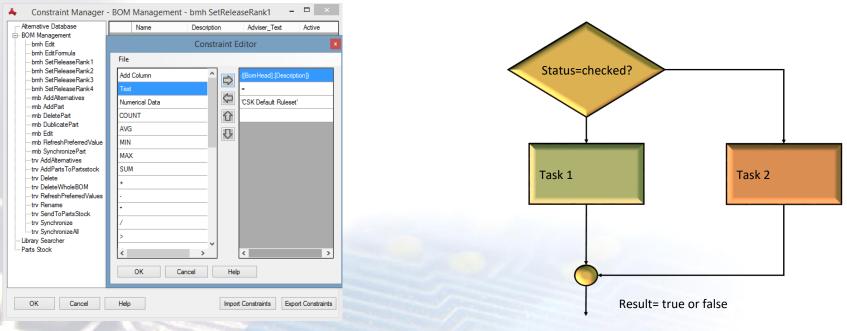

24

- >Assign company workflows into MRP-Link
- > Define individual rules based on companies requirements
- Update rule based columns with calculated values

| Update Constraint Editor                                                                        | MRP-Link - [Primary Source]                                                                                                    |  |  |  |
|-------------------------------------------------------------------------------------------------|----------------------------------------------------------------------------------------------------|--|--|--|
| File                                                                                            | Image: Image: |  |  |  |
| Add Column           Text         CASE           Numerical Data         ([PartsStock].[Status]) | Import       Tree       Add/Remove       Status       Index       Fri.       Set       Fri.       Reference       Column       Partname       Advanced       Synchronise         Import       Tree       Add/Remove       Status       Index       Mapping / Synchronizing       rs                                                                                                    |  |  |  |
| COUNT No Status'                                                                                | PartsStock     Partname Description     Status     Has_Atternatives     IsBomList     IN4728A     Silicon Epitaxial Planar Zener Diodes for Stabilized Power Supply     Approved     Inf-c0805-10%     InF SURFACE MOUNT CAPACITOR     Approved     Inf-colored                                                                                                    |  |  |  |
| MIN 'Approved'                                                                                  | Image: Construction     Image: Construction     Image: Construction       Image: Construction     Image: Construction     Image: Construction                                                                                                    |  |  |  |
| MAX     END       SUM                                                                           | ASI AVX AVX AVX AVX AVX AVX AVX AVX AVX AVX                                                                                                    |  |  |  |
| •                                                                                               | INI_REC IFIER       IN4001       GENERAL PURPOSE RECTIFIERS       Approved                                                                                                    |  |  |  |
| •                                                                                               | Image: Image: |  |  |  |
| >                                                                                               | Name: 1N4728A<br>Number: 100709<br>Description: Silicon Epitaxial Planar Zener<br>Swmbol: "1M4728A"                                                                                                    |  |  |  |
| < > < > > < > > < > >                                                                           | Component:         D0-41-2           Library Alas:         Express           Library Version:         1                                                                                                    |  |  |  |
| .:                                                                                              | Ubrary Name:     Parts     Pathame     V     LIKE     V     NN*     AND     V     NO     V       Part Acceptance:     >++       LIKE     V     LIKE     V     NO     V       Part Acceptance:     >++       LIKE     V     NO     V       Part Acceptance:     >++         AND     V     NO     V       Part Acceptance:     >++          NO     V       Part Acceptance:            NO     V       Part Acceptance:            NO     V                                                                                                    |  |  |  |

#### Functions in detail: Formular Editor

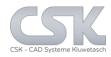

Work with virtual columns in your spread view to:

- Calculate
- Merge column values
- Create virtual values
- Add to BOMs, Parts Stock and BOM-Heads
- Realized with SQL aggregate function

Add a formula base column like a rea physical column into your personal view.

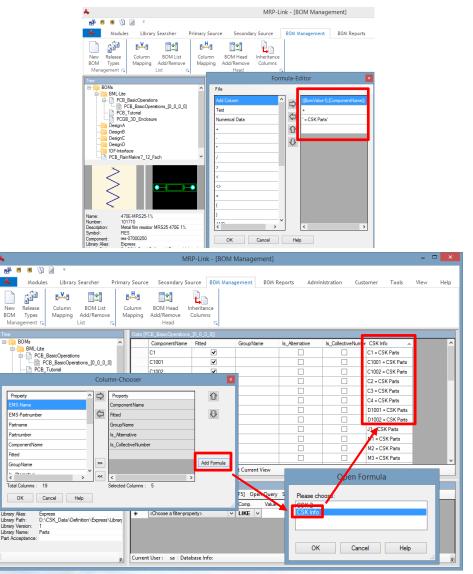

#### **MRP-Link Automation via CMD Line**

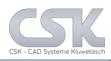

Key functions:

- MRP-Link start from CADSTAR
- MRP-Link start from Batch file
- MRP-Link start from other program

The customized menu bottoms are placed inside the CADSTAR menu.

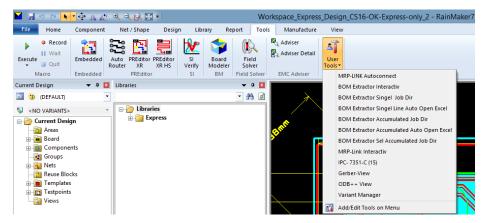

With a single simple mouse click the user is able to carry out a series of functions with different user defined results.

Like an auto create & open of any BOM direct online from CADSTAR into Excel.

Start text editor and type your MRP-Link path with arguments.

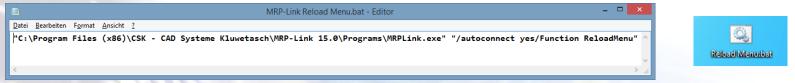

Save this text file as Batch file & start MRP-Link over and over again with this Batch file.

With the MRP-Link we offers you the opportunity to carry out a lot of batch processing:

- Auto start other applications
  - Like CADSTAR, BOM Extractor, Excel
  - And other
- Auto Import via Windows scheduler PLM/ERP Attribute Values in to the CADSTAR Parts Stock Settings - Administration View (Full Rights)
- Auto create new Part numbers ٠
- Reload Menu ٠
- Reset locks ٠
- Auto Run BOM Extractor ٠
- Auto Connect to a database ٠ and a much more functions

#### **MRP-Link Auto Start Info:**

/DatabaseSystem MS SQL Server 2014/ServerInstanz P6500-2\SQLEXPRESS2014/LoginName sa/Passwort Sql2014/DatabaseName CSK MRPLINK 16 CADSTAR Express 16

# MRP-Link

| Choose your settings | Automatic Part Number         Partnumber Prefix:         Quite         Partnumber Counting Step:         Partnumber Counting Step:         Automatic Import Options         Source Folder Path:       C:\Users\Public\PartsStockSource         Destination Folder Path:       C:\Users\Public\PartsStockDestination         Choose         Selected Schema Name:       AutomaticalPartsStockImpr |
|----------------------|----------------------------------------------------------------------------------------------------|
| OK Help              |                                                                                                    |

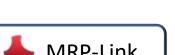

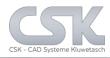

MRP-Link offers you the opportunity to carry out fully automated internal processes.

With a new interface, which is disclosed to you.

You get the option from MRP-Link to integrate your own developed programs and run them as automated processes.

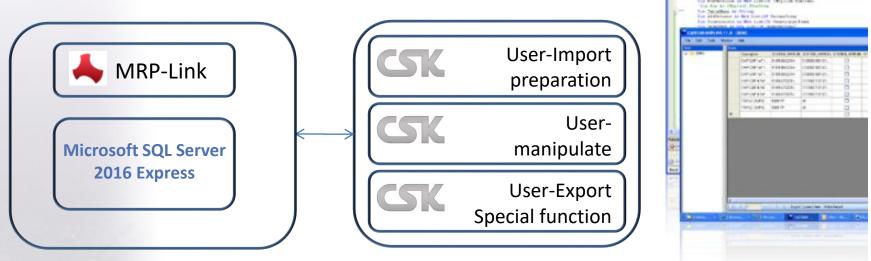

We will program individual routines as service, too. The customer will get the source code of customer Class. Is to be programmed with Visual Studio

based on

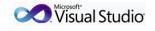

SQL-Server is not part of MRP-Link

#### **Design Flow Overview with Host**

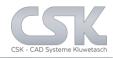

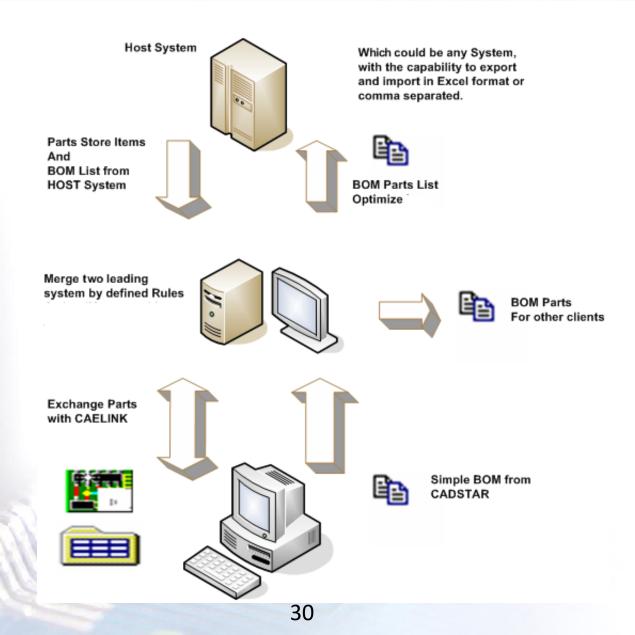

#### **Design Flow Overview without Host**

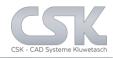

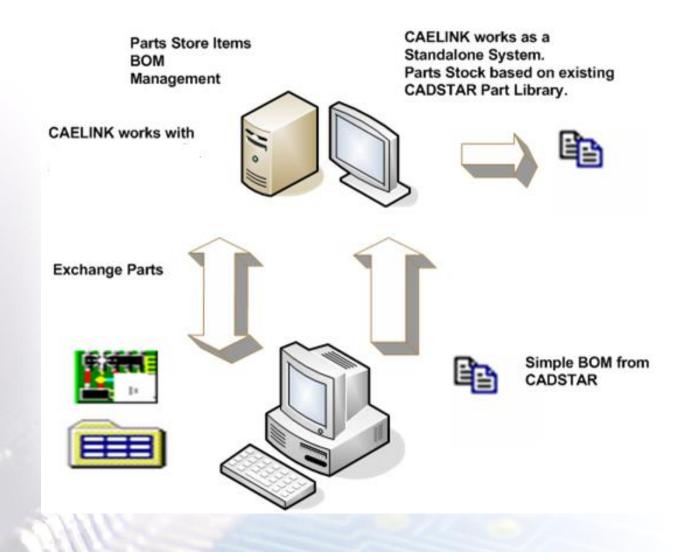

Each software will need its individual interface to work with CADSTAR

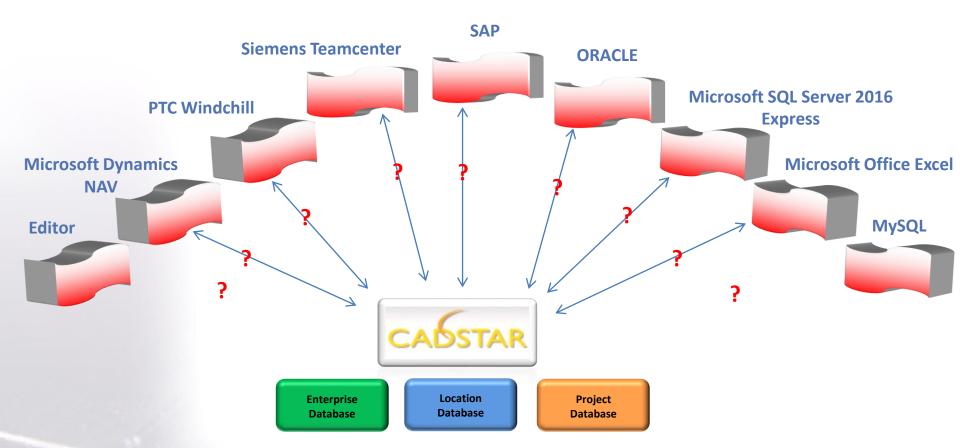

For each external System a complex software interface is necessary which follow the data schema from CADSTAR.

In the real world are the CAD relevant information distributed in different software programs and storages.

#### MRP-Link will ensure this connectivity

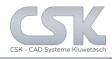

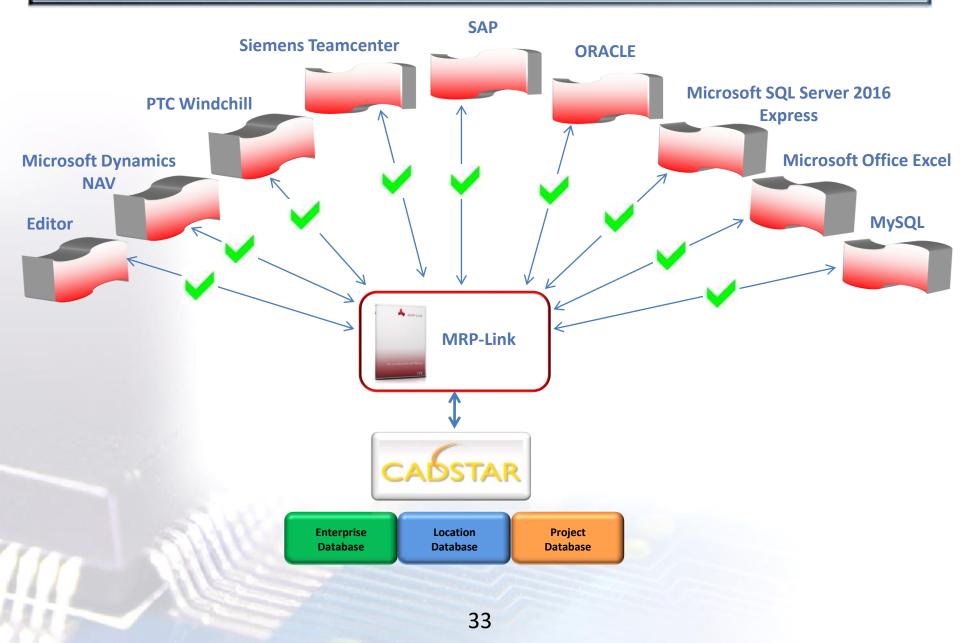

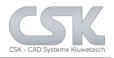

- Reduction in preparing BOM data (creating Parts list with correct & complete info)
- Provides a quick & powerful way to search and select components from the parts database that meet the specified criteria
- Component Change Notifications can be checked against a list of obsolete components
- Project managers can find out easily in which projects the obsolete component have been used and what impact (read costs) replacing it by an alternative component are involved
- Correct Library, providing access to all component information without data redundancy, multiple CADSTAR libraries, or time-consuming tool overhead

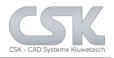

- Reduced Stock Out, when preferred supplier information is available from the host
- Lower Component Acquisition Cost
- Reduction in the man-day time to check data
- Generate several variations of a Parts list
- Manage and Assess change notes throughout product development
- Easily integrate with corporate component and MRP databases
- Reduces cost and shortens time to market!

### MRP-Link - Overview of Available Module Prices

| Module                          | Module<br>basic costs | Module +<br>1 License | Module +<br>5 Licenses | Module +<br>10 Licenses |
|---------------------------------|-----------------------|-----------------------|------------------------|-------------------------|
| Library<br>Replication          | 5.000                 | 5.700                 | 7.800                  | 9.200                   |
| BOM<br>Management               | 5.000                 | 5.700                 | 7.800                  | 9.200                   |
| Alternative<br>Database         | 2.500                 | 3.200                 | 5.300                  | 6.700                   |
| Part Stock /<br>Synchronization | 2.500                 | 3.200                 | 5.300                  | 6.700                   |
| Library<br>Searcher             | 0                     | 700                   | 2.800                  | 4.200                   |
| MS SQL<br>Server                | 0                     | 0                     | 0                      | 0                       |
| BOM<br>Extractor                | 0                     | 500                   | 2.000                  | 3.000                   |

The system uses user orientated floating licenses based on the MAC Address.

In addition the BOM Extractor is available as Node lock authorized on the MAC Address.

There are additionally single user licenses available for 700 except for the BOM Extractor, where each costs 500.

All prices in € without taxes.

Annual maintenance cost is 15 % of list price.

CSK MRP-Link Official German Distributor

Für Rückfragen und weitere Informationen steht Ihnen das CSK Team gerne zur Verfügung.

CSK - CAD Systeme Kluwetasch e.K. Struckbrook 49 D – 24161 Altenholz

Tel.: +49 431 32917-0 Fax.: +49 431 32917-26 E-Mail-Adresse: Kluwetasch@cskl.de

Internet: https://www.cskl.de

MRP-Link

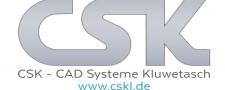